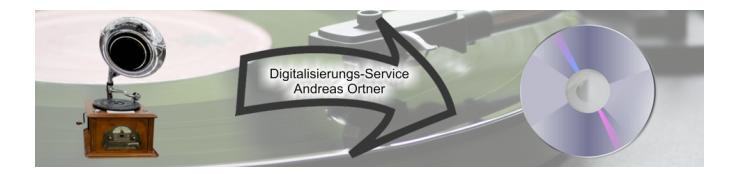

## **Auftrag Linux-Installation:**

(Leistungsbeschreibung – siehe: https://www.digitalisierungs-service.de/services/linux-installationeinweisung-vor-ort/)

## **Auftraggeber: (Kunde)**

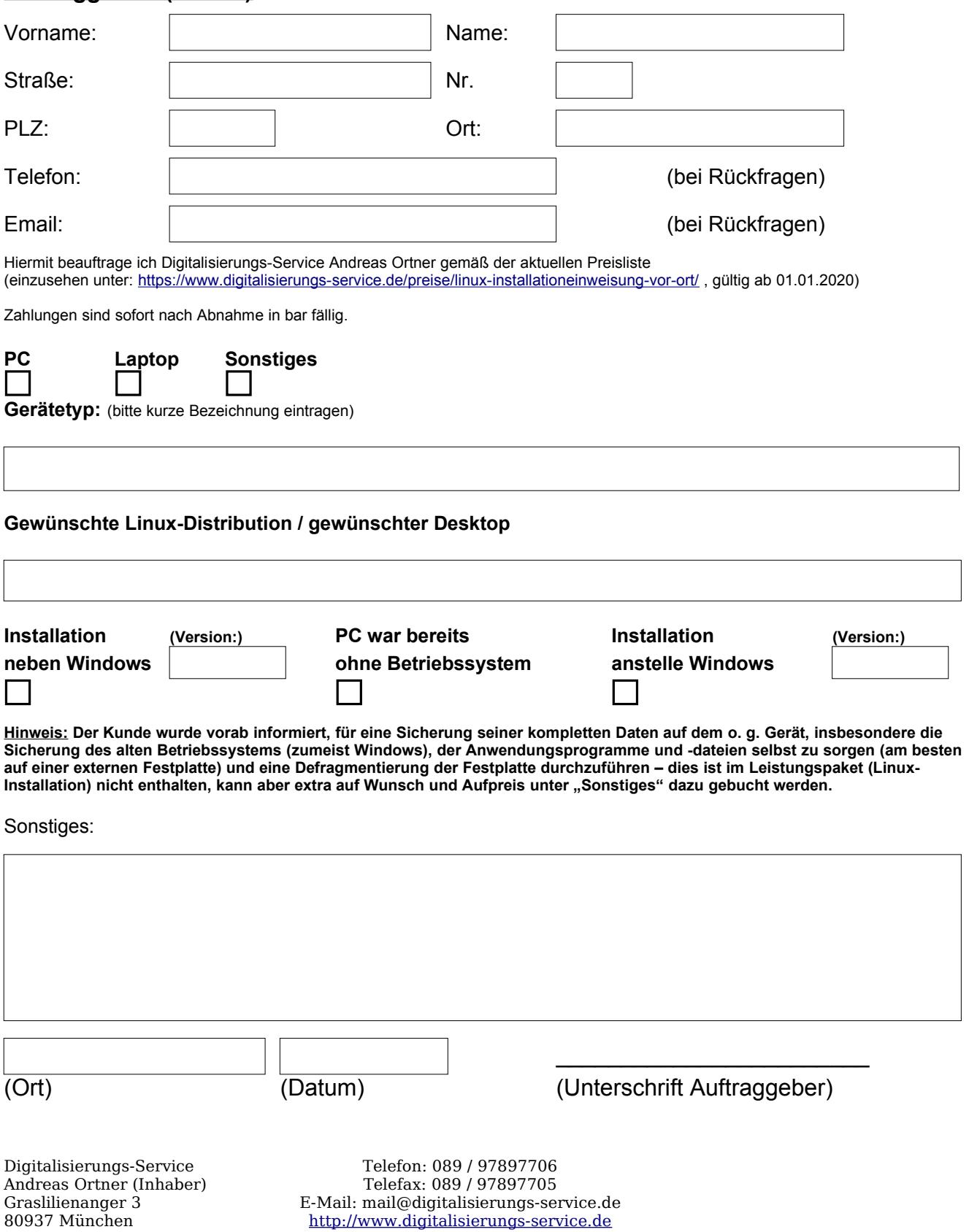